# **VSAS CATALOG – EDITING ELECTIVES**

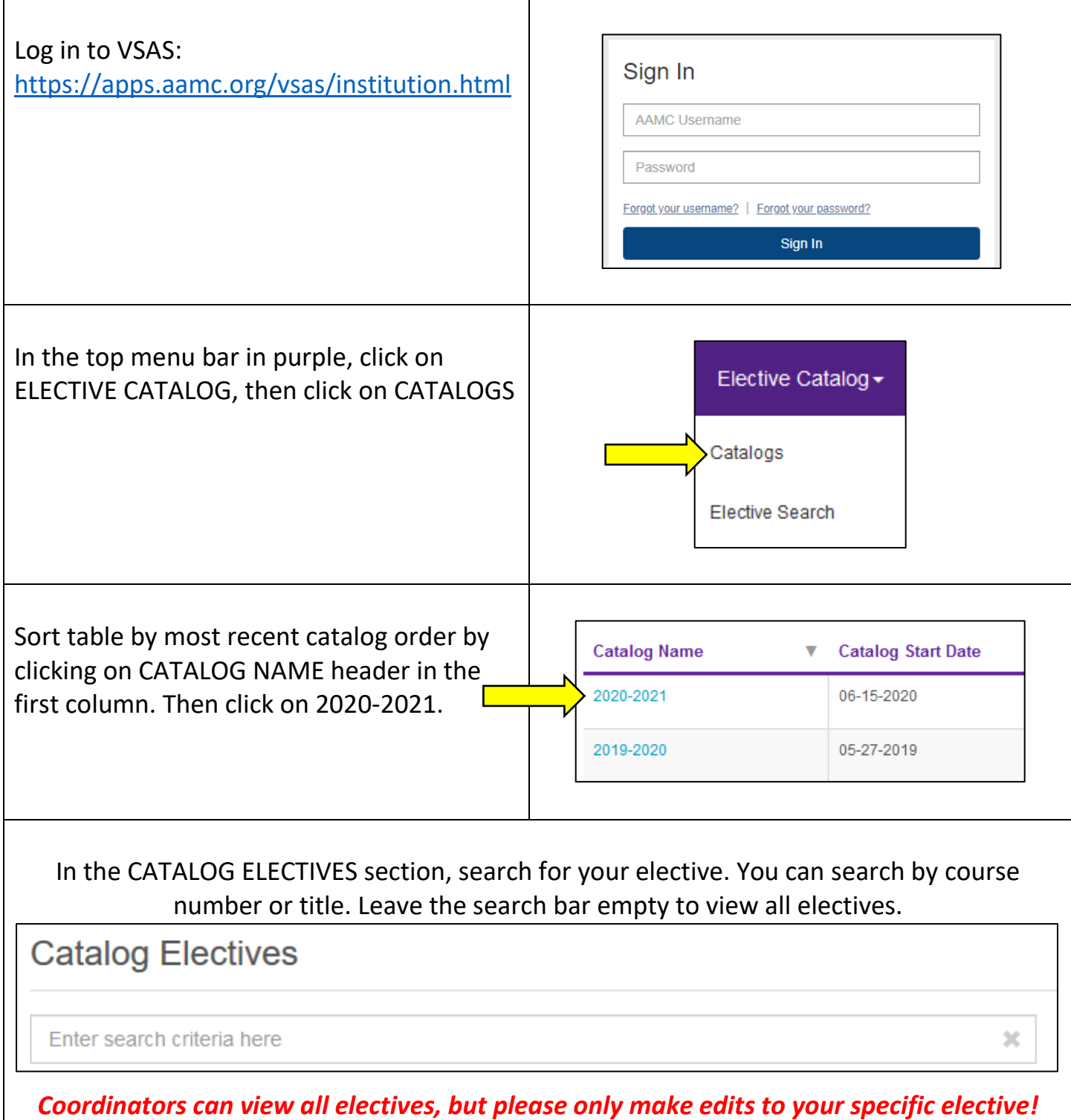

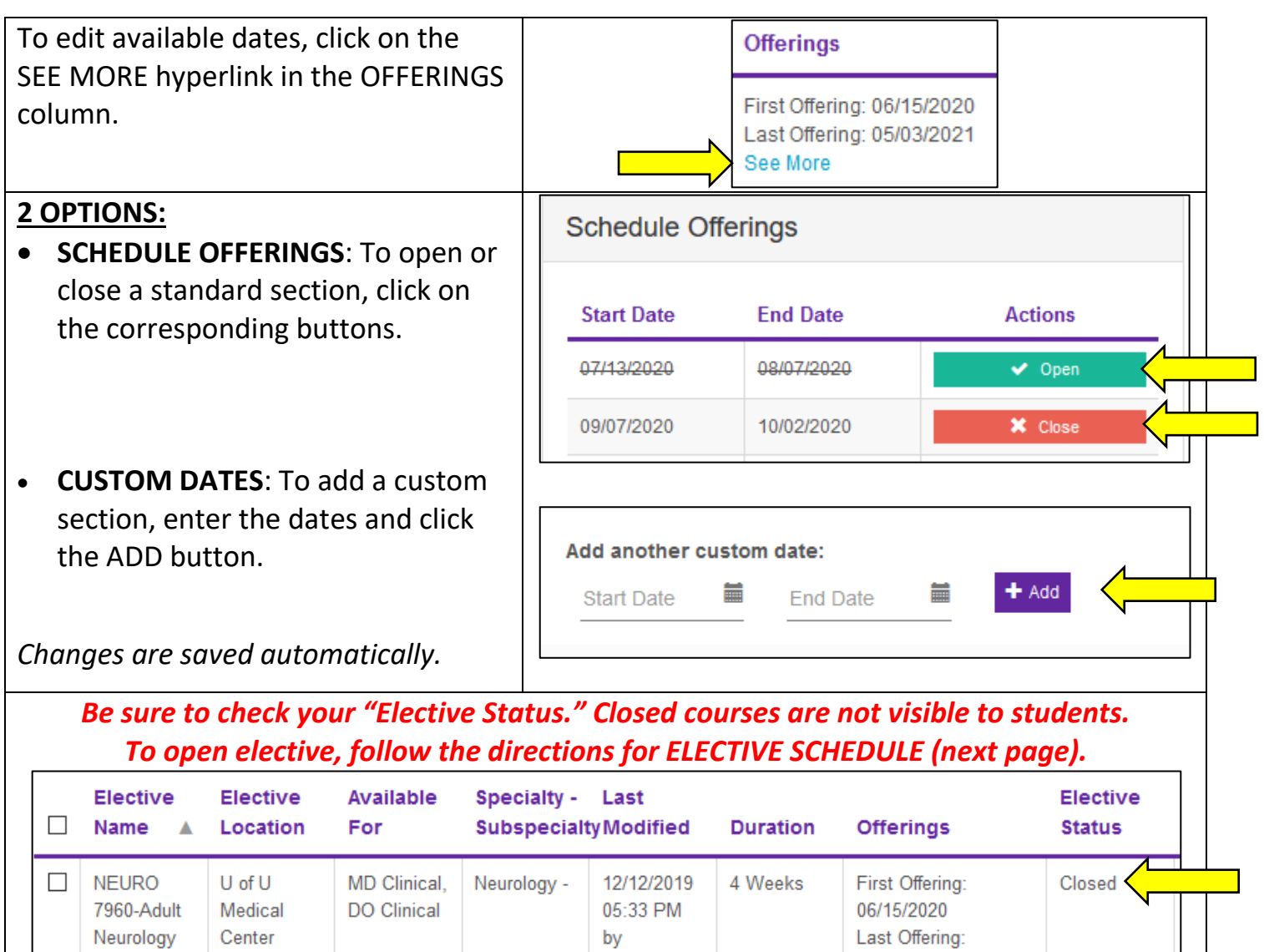

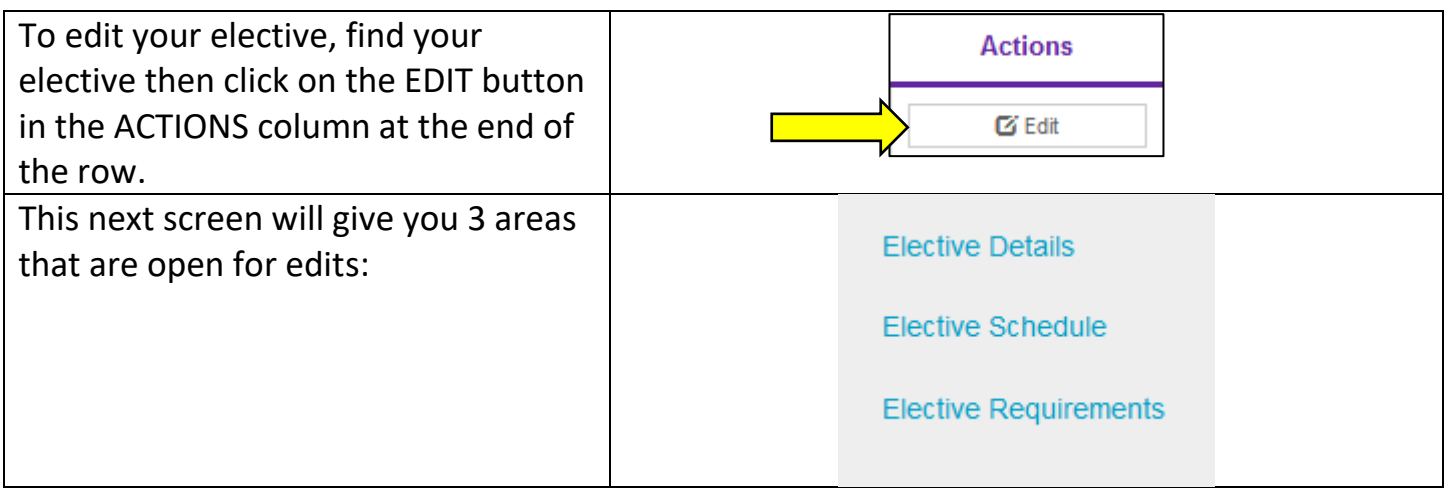

Anderson,

Helen

05/03/2021

See More

 $Sub-$ 

Internship

### **ELECTIVE DETAILS**

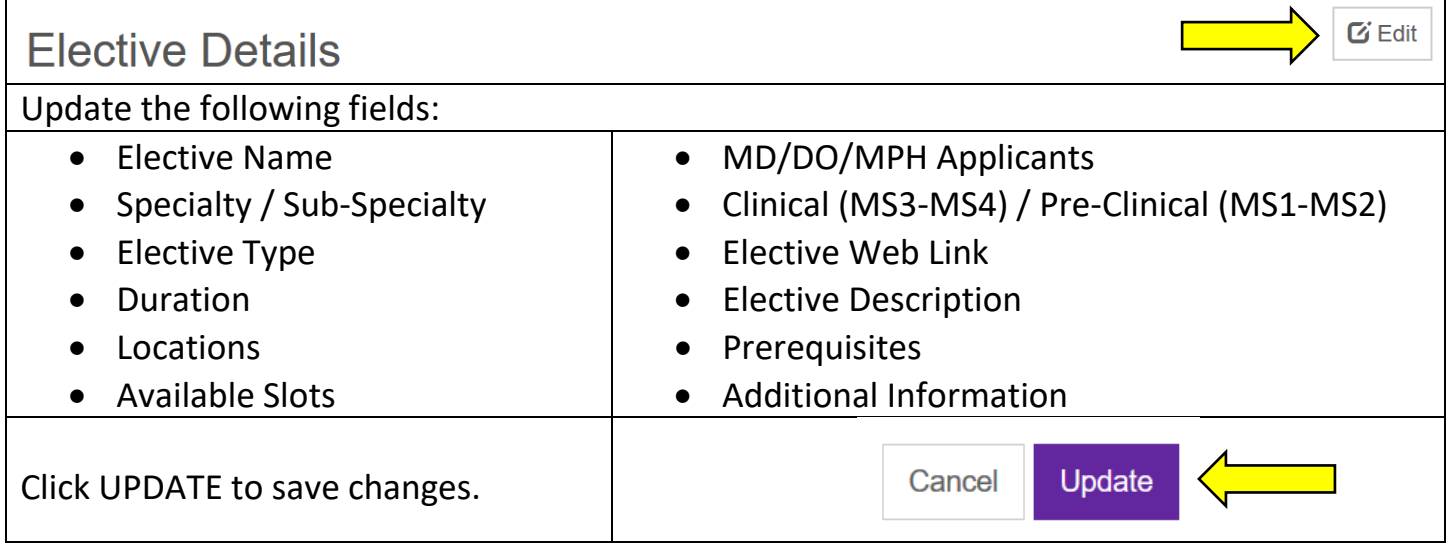

## **ELECTIVE SCHEDULE**

 $G$  Edit

## **Elective Schedule**

#### **RECOMMENDATIONS:**

- Status options. OPEN = Accepting applications / CLOSED = Not accepting applications
- Leave 1 week limit for expiration
- Do not choose less than 40 days for auto-close. Can increase if needed.
- Max Number of Applications = Default is no limit. Update if needed.
- May applicants request their own dates = Department preference! Select YES if your department is willing to rotate students outside of the standard block schedule.

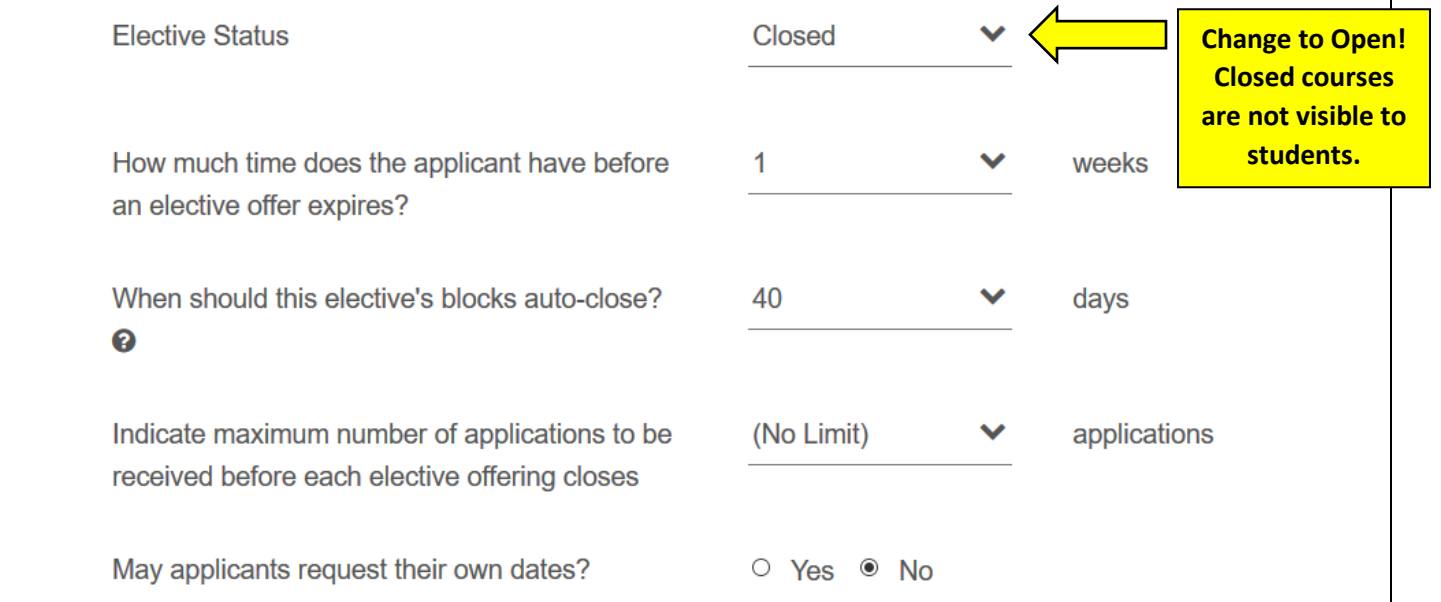

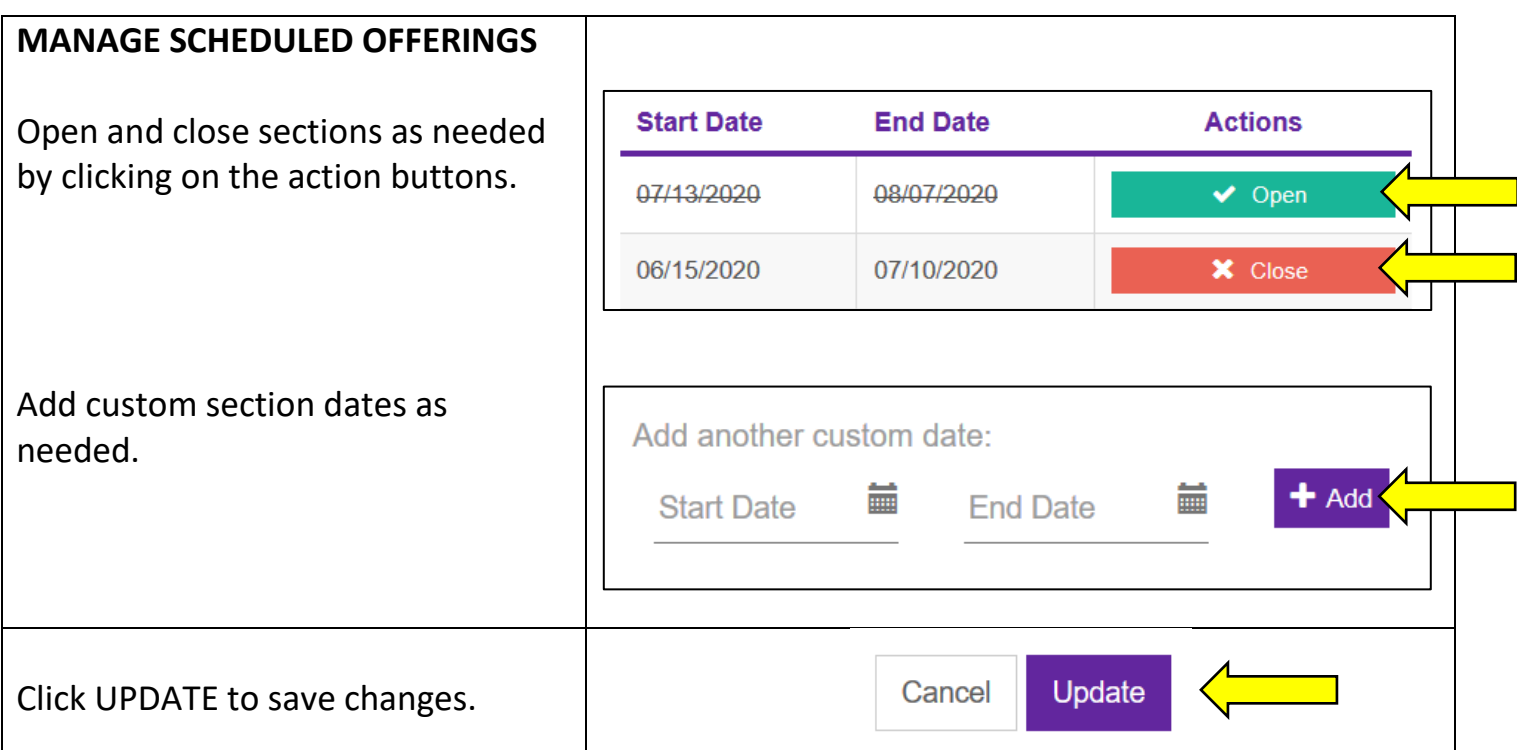

## **ELECTIVE REQUIREMENTS**

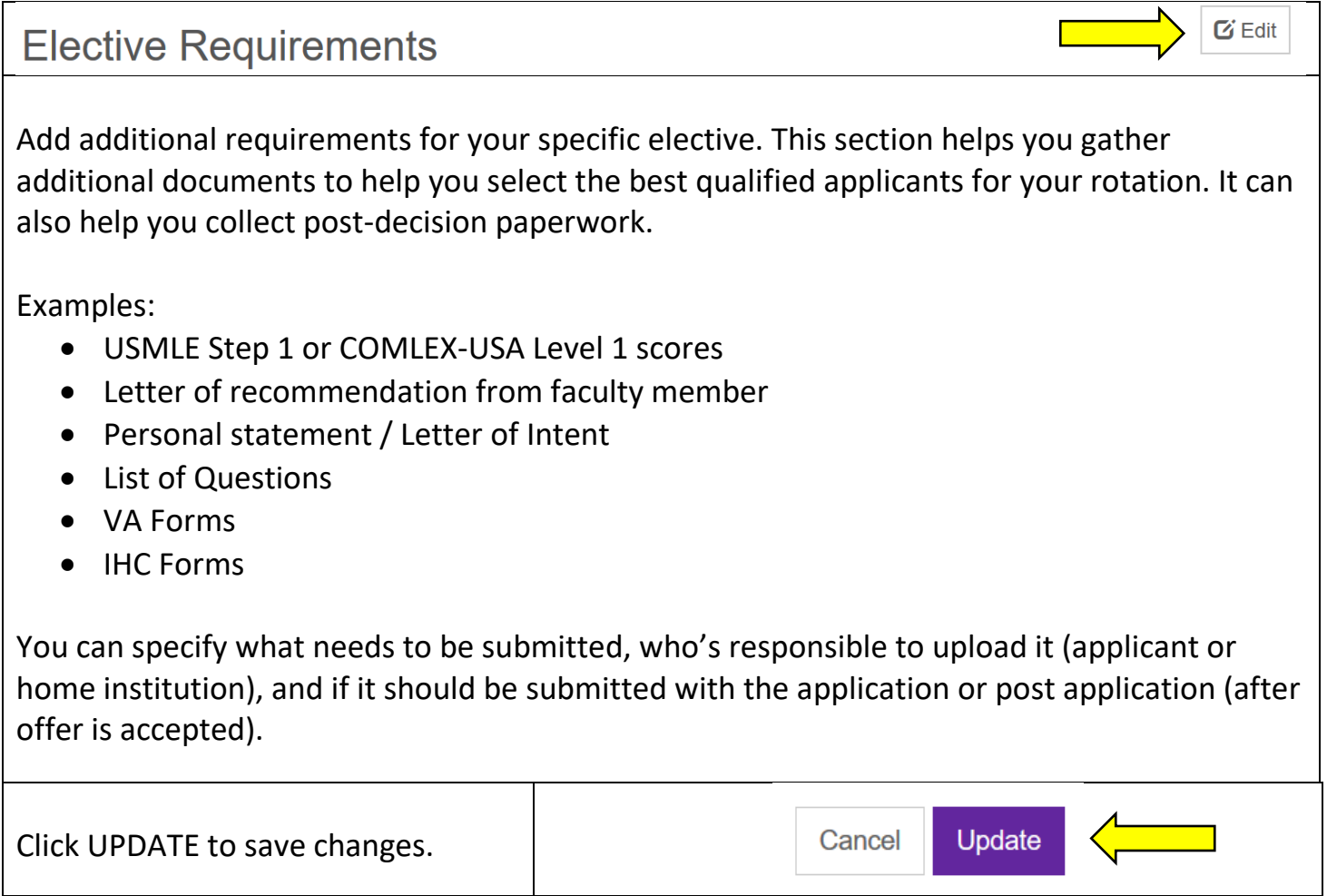